# **Directory Information**

This function is used to display the full directory of a Natural object currently loaded in the buffer pool or BP cache.

#### **To invoke Directory Information**

In the SYSBPM **Main Menu**, specify the following:

Enter function code I.

In the fields **Object**, **Library**, **DBID** and **FNR**, specify the object for which to display the directory: the valid input values are described in *Invoking and Operating SYSBPM*.

In the **Object Pool** field, enter the code that corresponds to the object pool from which to read the object directory information:

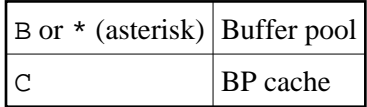

Or:

Use either of the following SYSBPM direct commands:

 $\circ$ 

**DISPLAY DIRECTORY library-name object-name dbid fnr**

(For the directory of the specified object loaded in the buffer pool.)

 $\circ$ 

**DISPLAY CDIRECTORY library-name object-name dbid fnr**

(For the directory of the specified object loaded in the BP cache.)

The **Directory Information** screen appears. Depending on the object pool (buffer pool or BP cache) selected, the screen provides different fields as described in the following section.

- [Fields for Buffer Pool Objects](#page-0-0)
- [Fields for BP Cache Objects](#page-2-0)
- <span id="page-0-0"></span>• [PF Keys and Direct Commands](#page-3-0)

# <span id="page-1-0"></span>**Fields for Buffer Pool Objects**

For directories of objects loaded in the buffer pool, the **Directory Information** screen provides the following fields and information on a specified object:

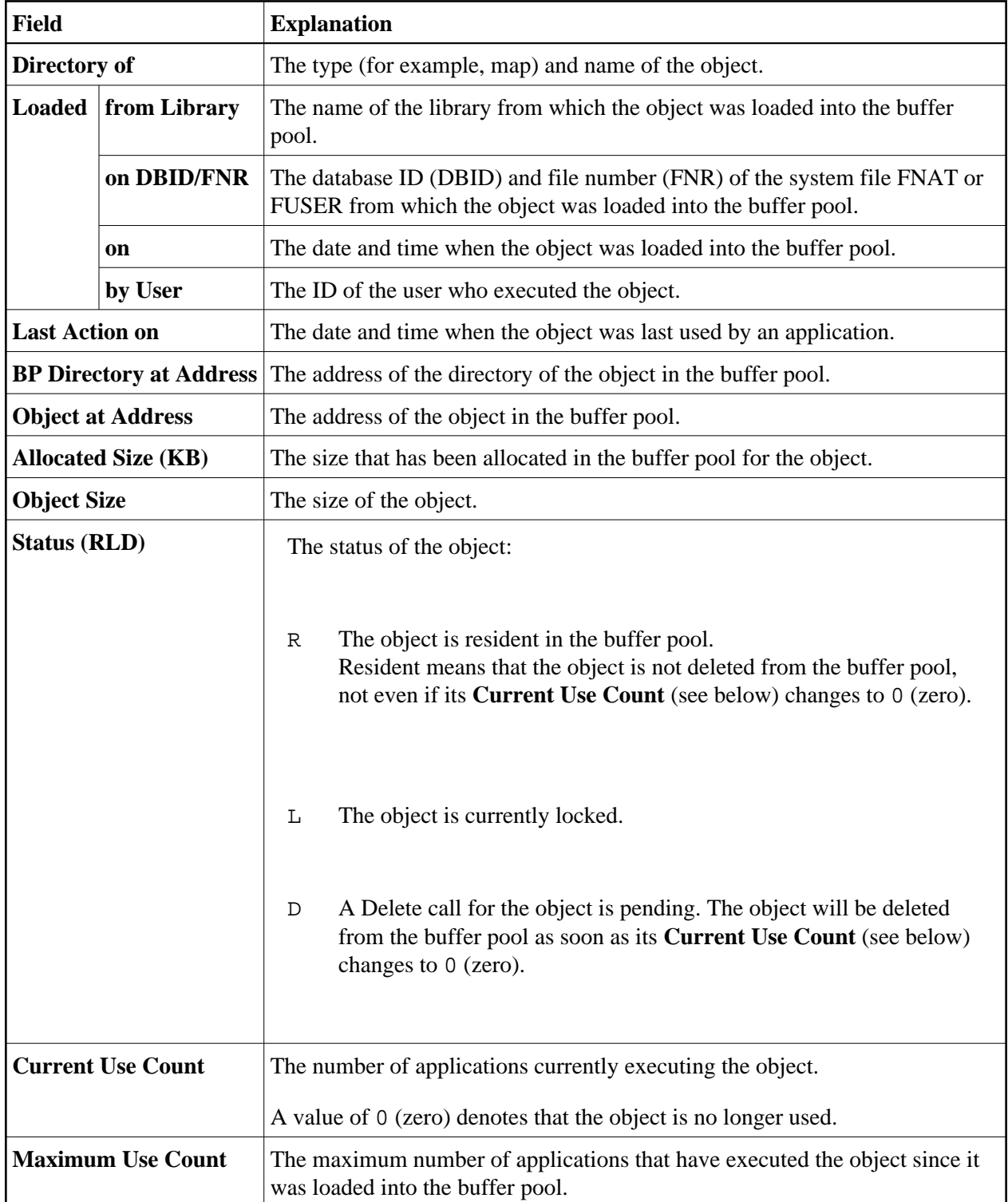

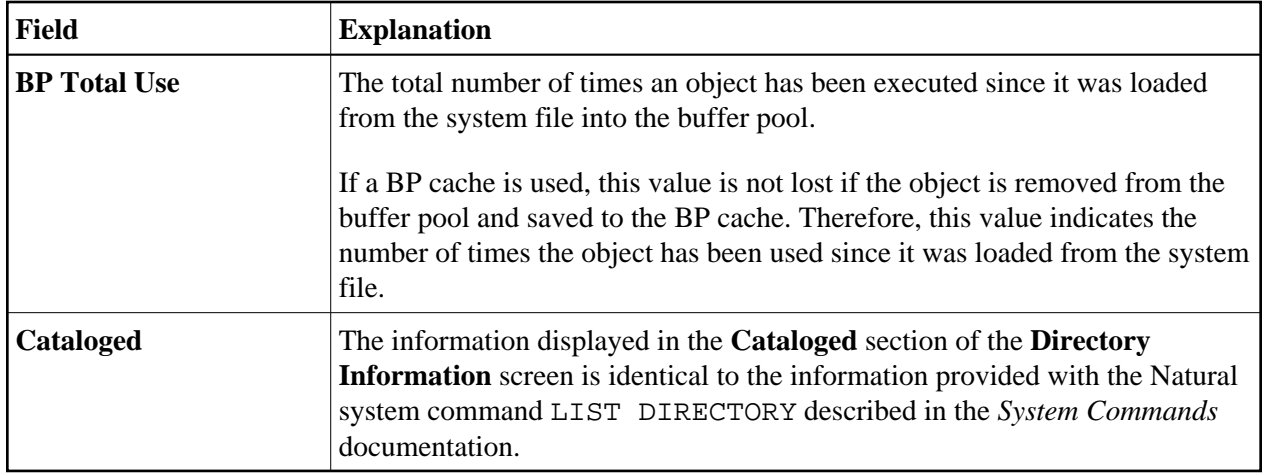

## <span id="page-2-0"></span>**Fields for BP Cache Objects**

For directories of objects loaded in the BP cache, the **Directory Information** screen provides the following fields and information on a specified object:

<span id="page-3-1"></span>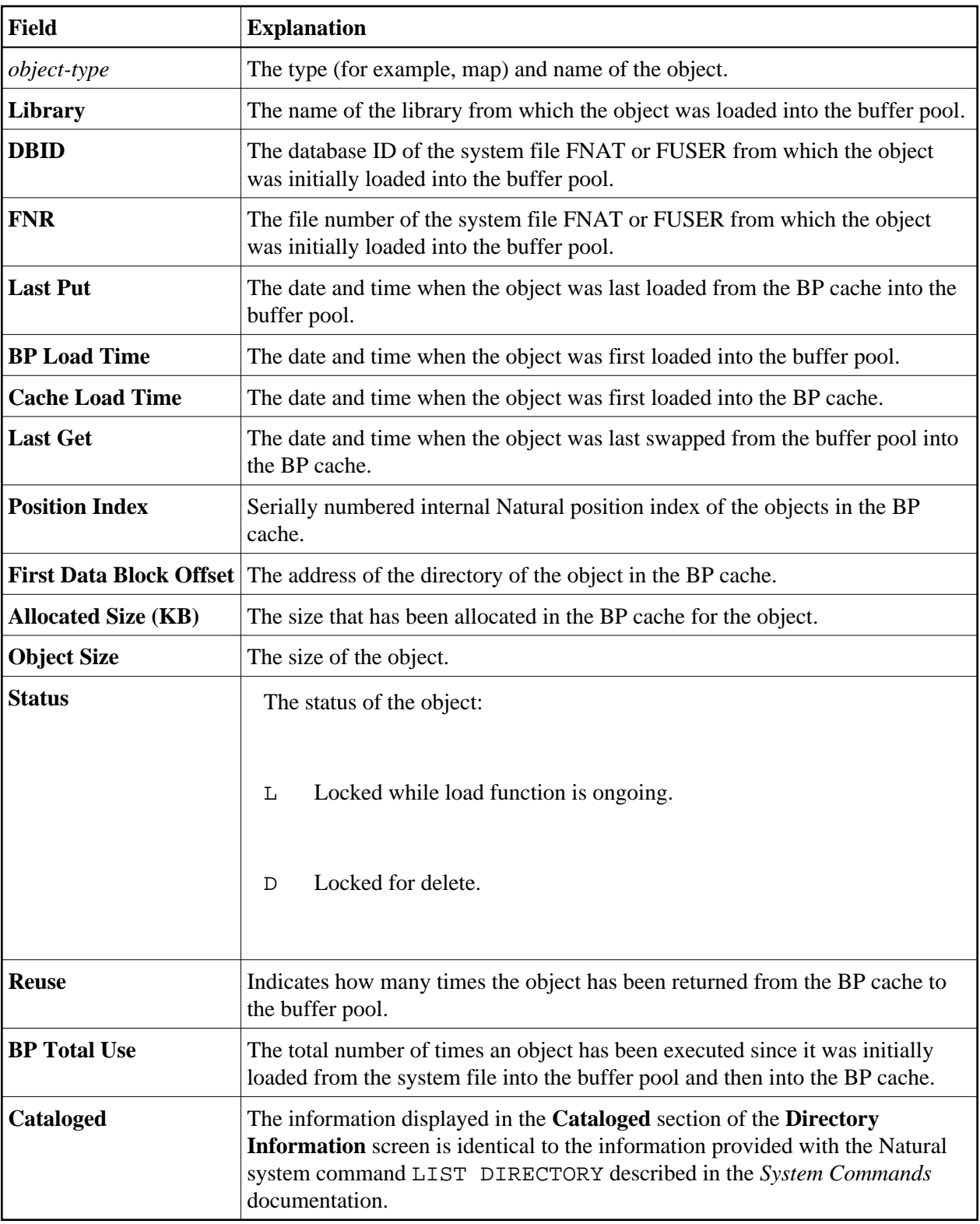

## <span id="page-3-0"></span>**PF Keys and Direct Commands**

On the **Directory Information** screen, you can use the PF keys or SYSBPM direct commands listed in the table below. An underlined portion of a command represents its minimum abbreviation. For further commands, see *SYSBPM Direct Commands*.

<span id="page-4-0"></span>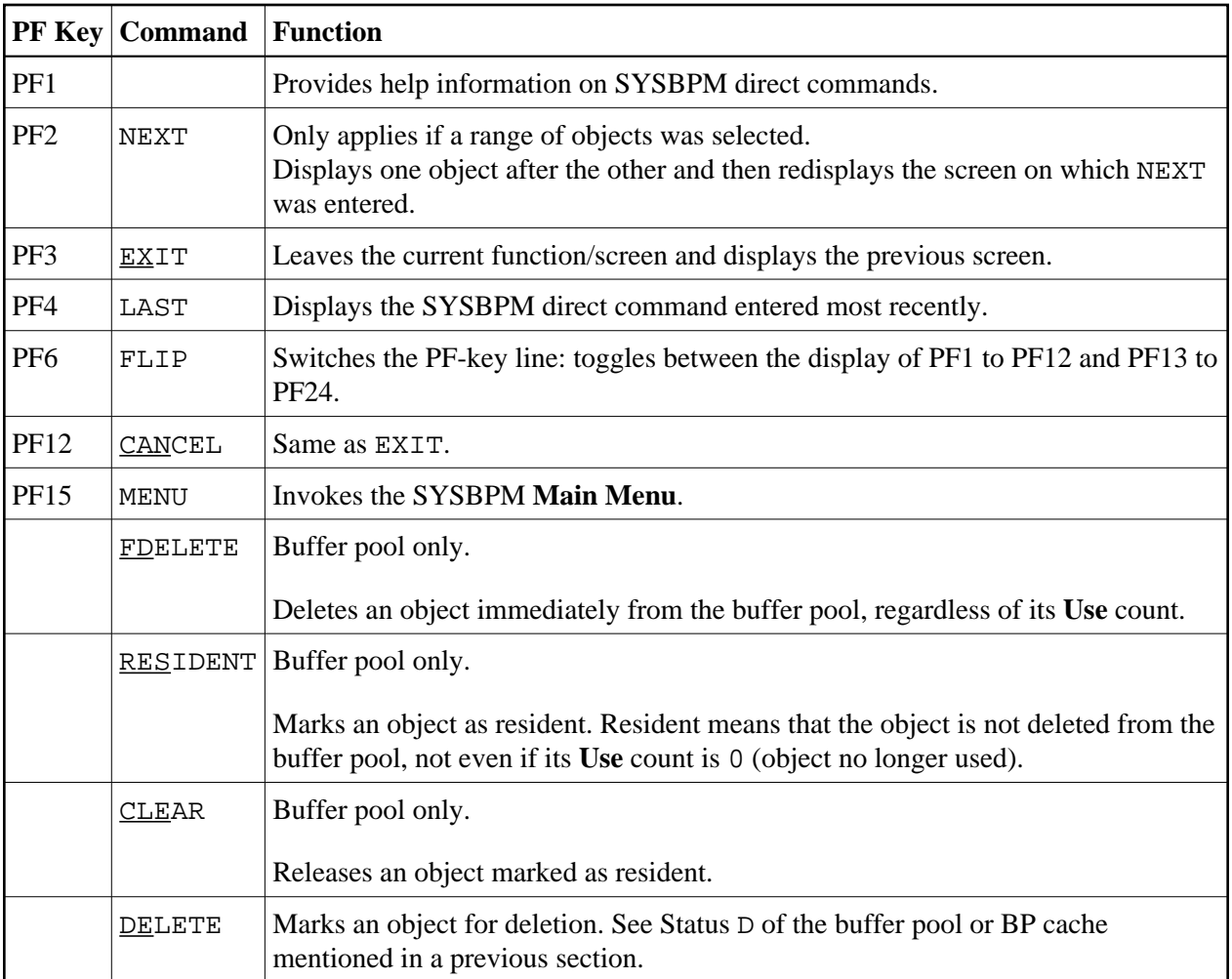